**SyPapillon** 

Charte graphique

septembre 2023

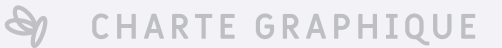

### SOMMAIRE

#### Identité visuelle

Logo **Couleurs** Typographies

#### SUPPORTS PRINT

Stickers **Maquettes** Cartes de visite

SUPPORTS DIGITAUX Réseaux sociaux Application mobile

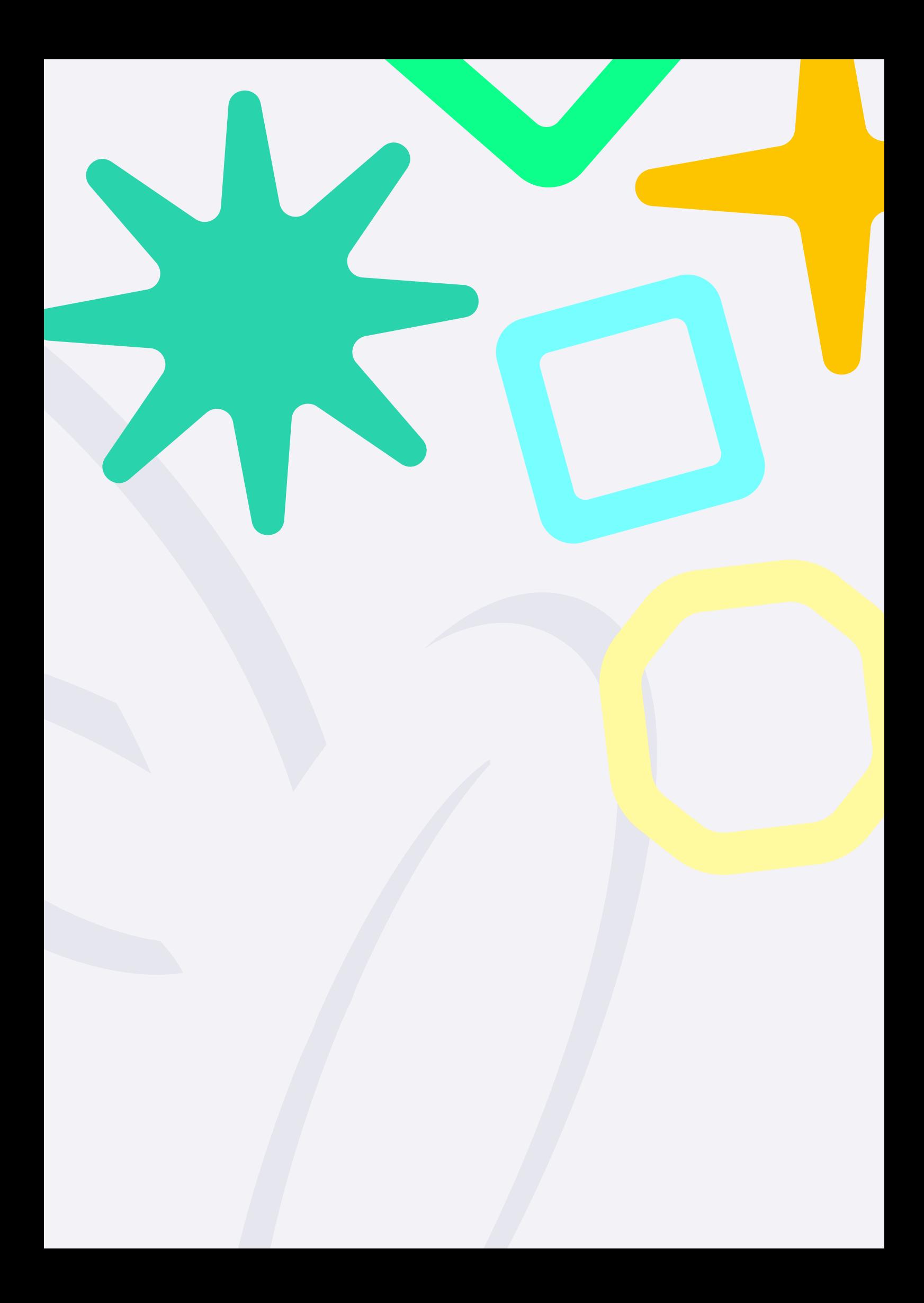

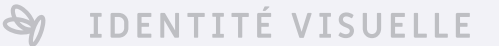

## LOGOTYPE

LOGO + TEXTE

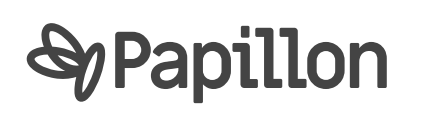

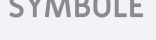

SYMBOLE TEXTE

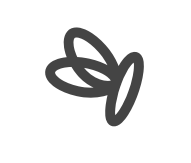

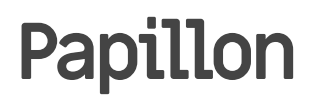

Le logo de Papillon incarne l'essence même du projet : la transformation, la légèreté et la liberté. Les trois ovales distincts représentent les différentes facettes de l'application, tout en symbolisant les trois principaux piliers du projet : l'efficacité, l'esthétique et la sécurité.

### VARIANTES

Sur fond contrasté/coloré

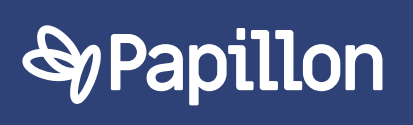

Utiliser un logo blanc de préférence sur un fond coloré afin d'améliorer la visibilité et la lisibilité du logo.

### Sur fond UNI CLAIR

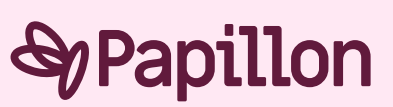

Colorer le logo de la couleur principale de fond avec une luminance faible afin de conserver un contraste et une harmonie graphique.

### MARGES

LOGO + TEXTE

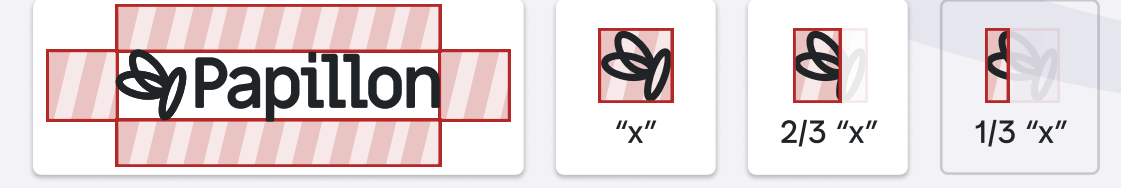

En prenant "x" comme la surface du symbole du logo, les marges horizontales doivent être d'au moins "x" et les marges verticales doivent être d'au moins 2/3 (deux-tiers) de "x"

 $\mathcal{P}$ IDENTITÉ VISUELLE UTILISATION DU LOGO

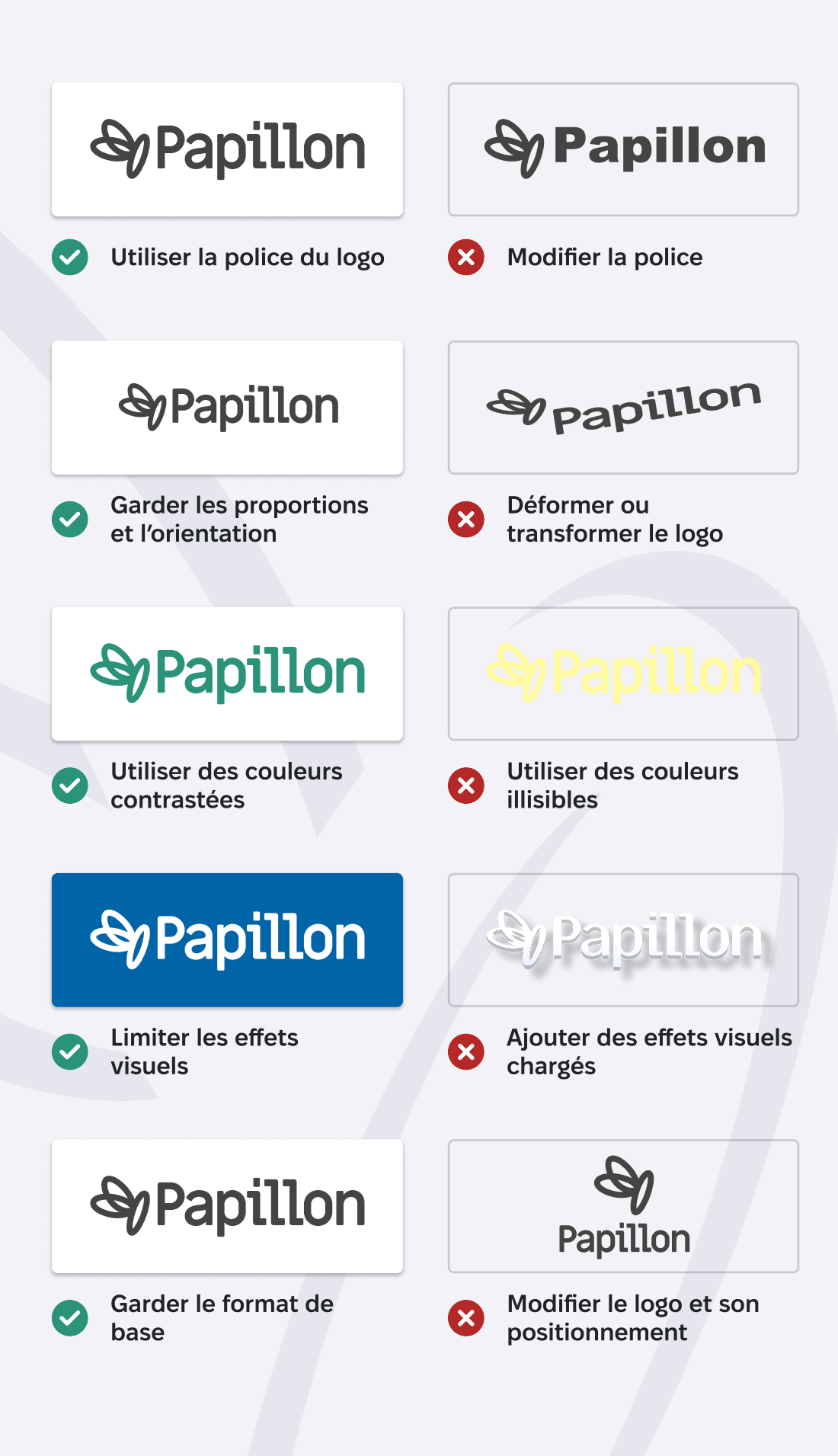

Sy IDENTITÉ VISUELLE

## COULEURS

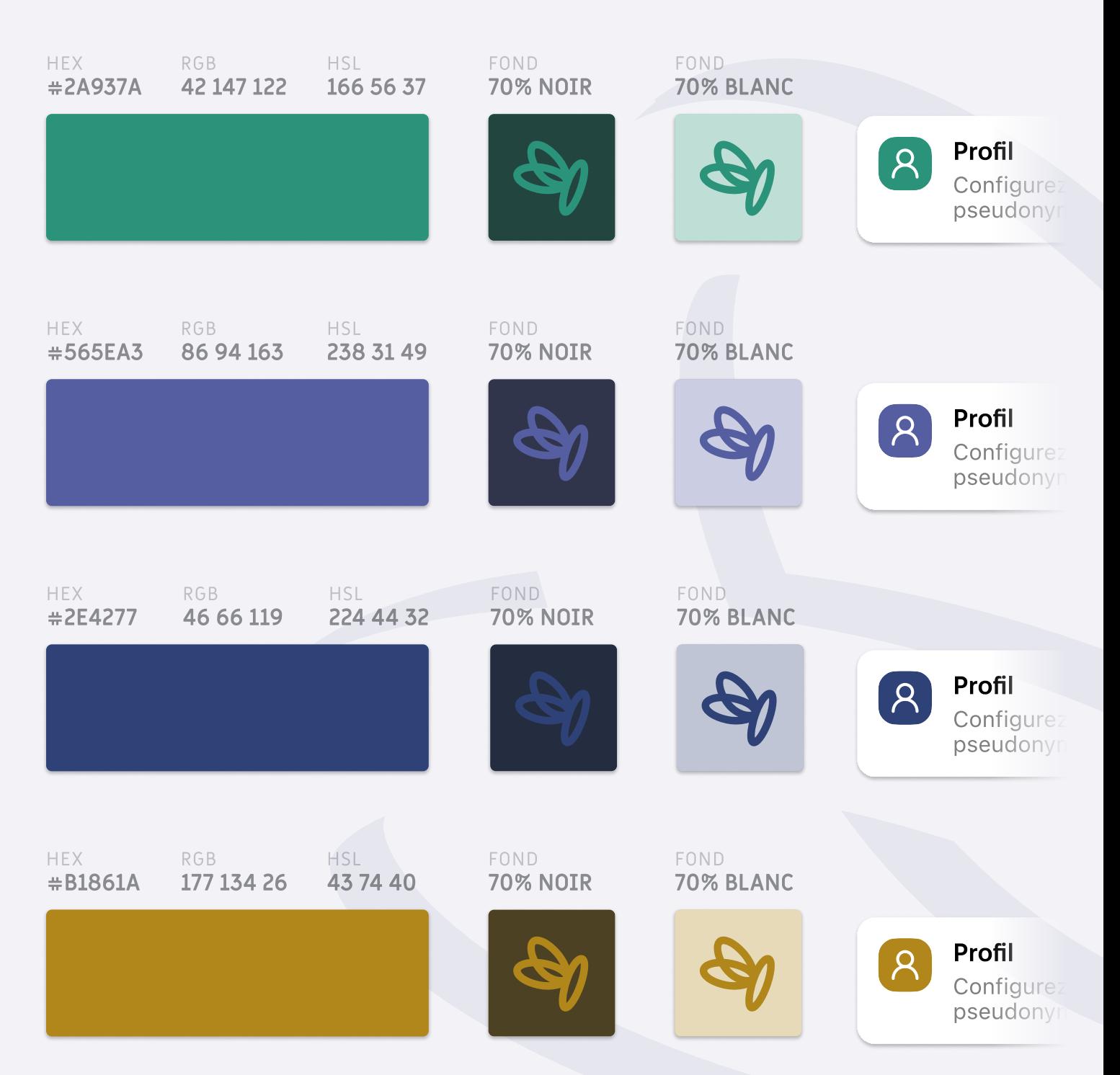

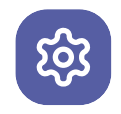

### Réglages

Paramètres de l'application et modification de son comportement **SOUT LEARNAGE VISUELLE** 

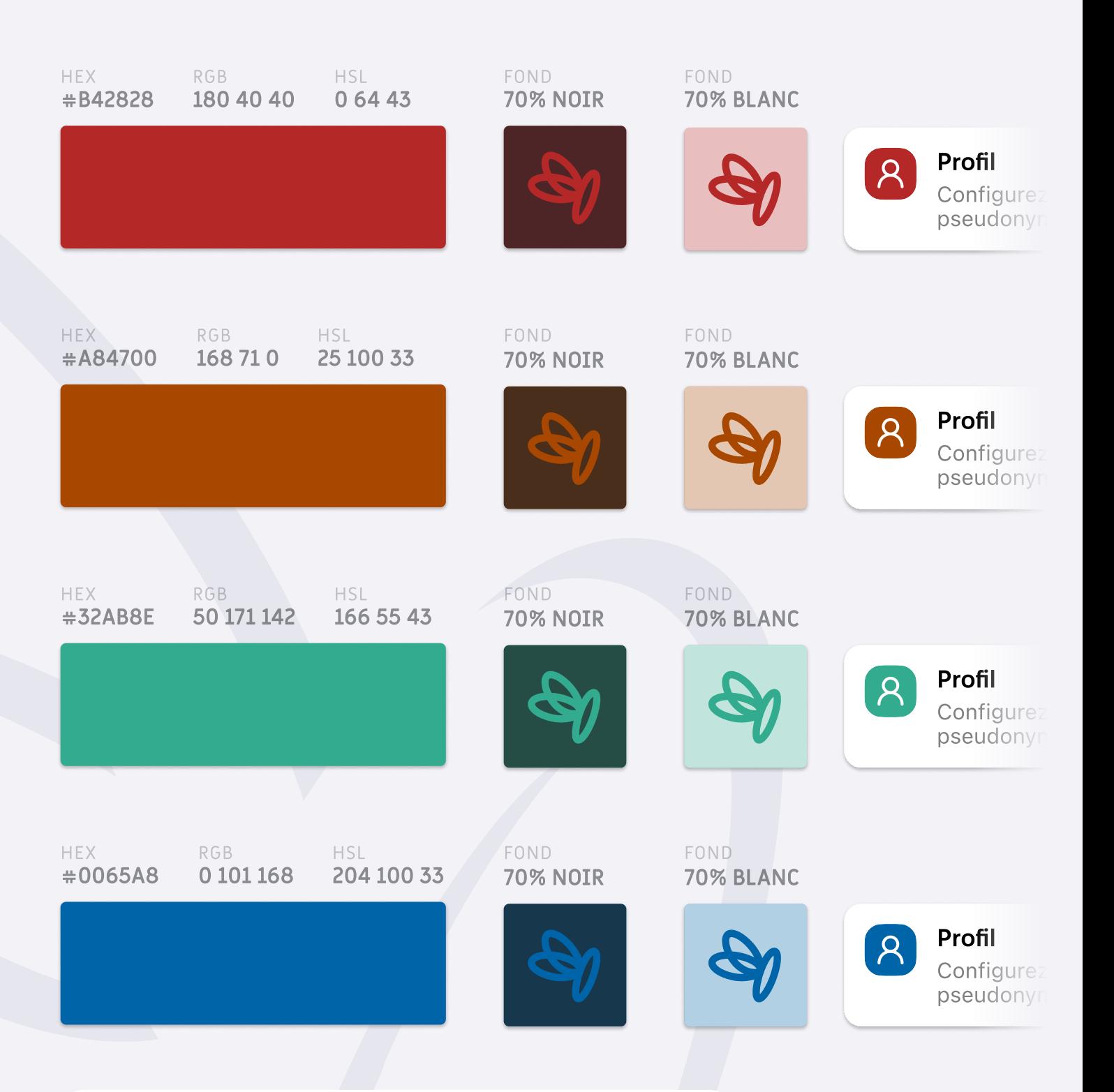

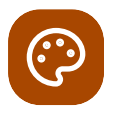

#### Apparence

Personnaliser et modifier l'apparence de l'application

## TYPOGRAPHIES

# Miriam Libre

Lorem ipsum dolor sit amet consectetur. Et dictumst urna mi orci elit natoque non urna. Ullamcorper turpis urna nunc tincidunt nullam. Eget sagittis semper pulvinar eget tortor euismod risus non. Bibendum egestas mi pulvinar vel. Et eu blandit at scelerisque amet ante senectus. Nunc lacus sodales aliquam dolor sit semper. Gravida nullam ornare et nec tempor non odio pellentesque. Fermentum lectus morbi blandit eros morbi lorem mi. Ut senectus diam aenean eleifend nunc lectus leo. Ultricies ut molestie nisl neque convallis elit orci sit. Risus varius metus sollicitudin turpis turpis tellus iaculis. Ac amet arcu mi congue elit non sapien in vulputate.

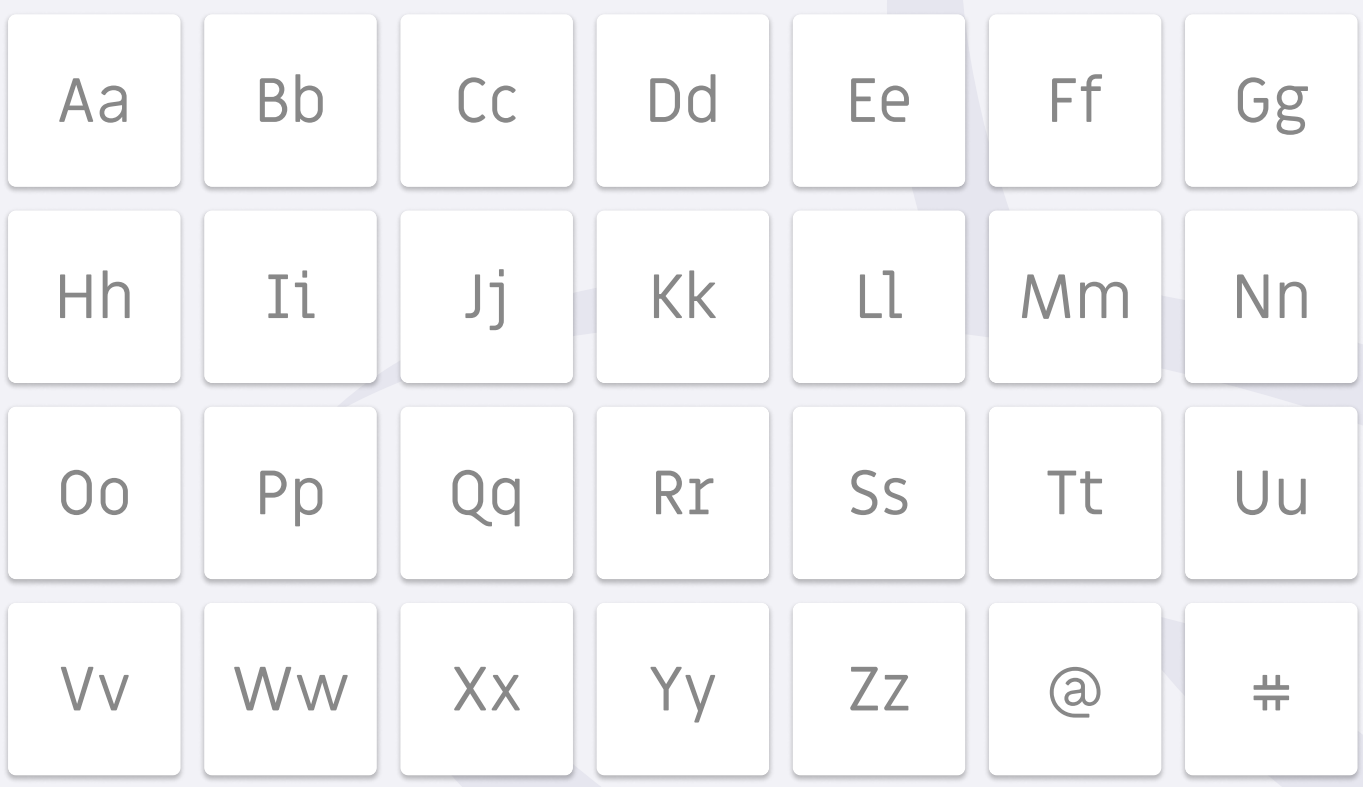

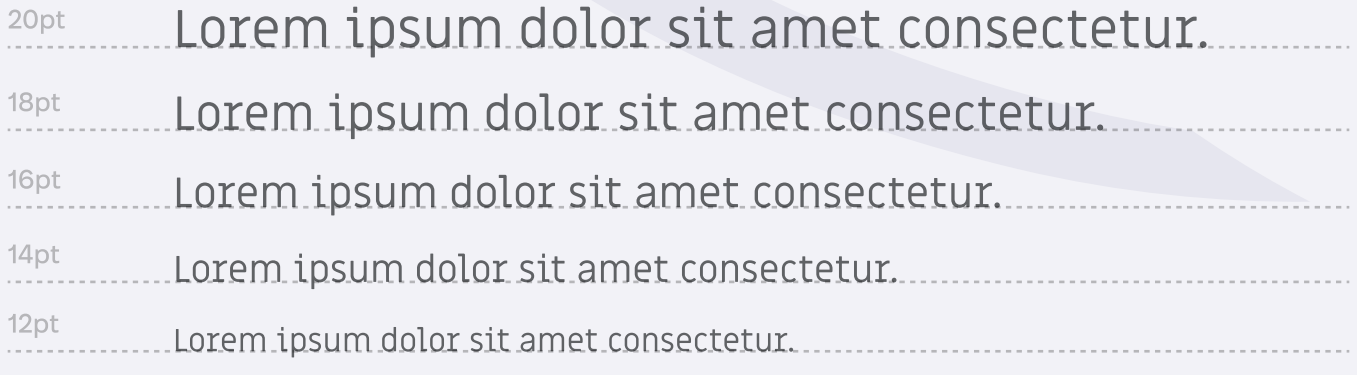

# Fixel Text

Lorem ipsum dolor sit amet consectetur. Et dictumst urna mi orci elit natoque non urna. Ullamcorper turpis urna nunc tincidunt nullam. Eget sagittis semper pulvinar eget tortor euismod risus non. Bibendum egestas mi pulvinar vel. Et eu blandit at scelerisque amet ante senectus. Nunc lacus sodales aliquam dolor sit semper. Gravida nullam ornare et nec tempor non odio pellentesque. Fermentum lectus morbi blandit eros morbi lorem mi. Ut senectus diam aenean eleifend nunc lectus leo. Ultricies ut molestie nisl neque convallis elit orci sit. Risus varius metus sollicitudin turpis turpis tellus iaculis. Ac amet arcu mi congue elit non sapien in vulputate.

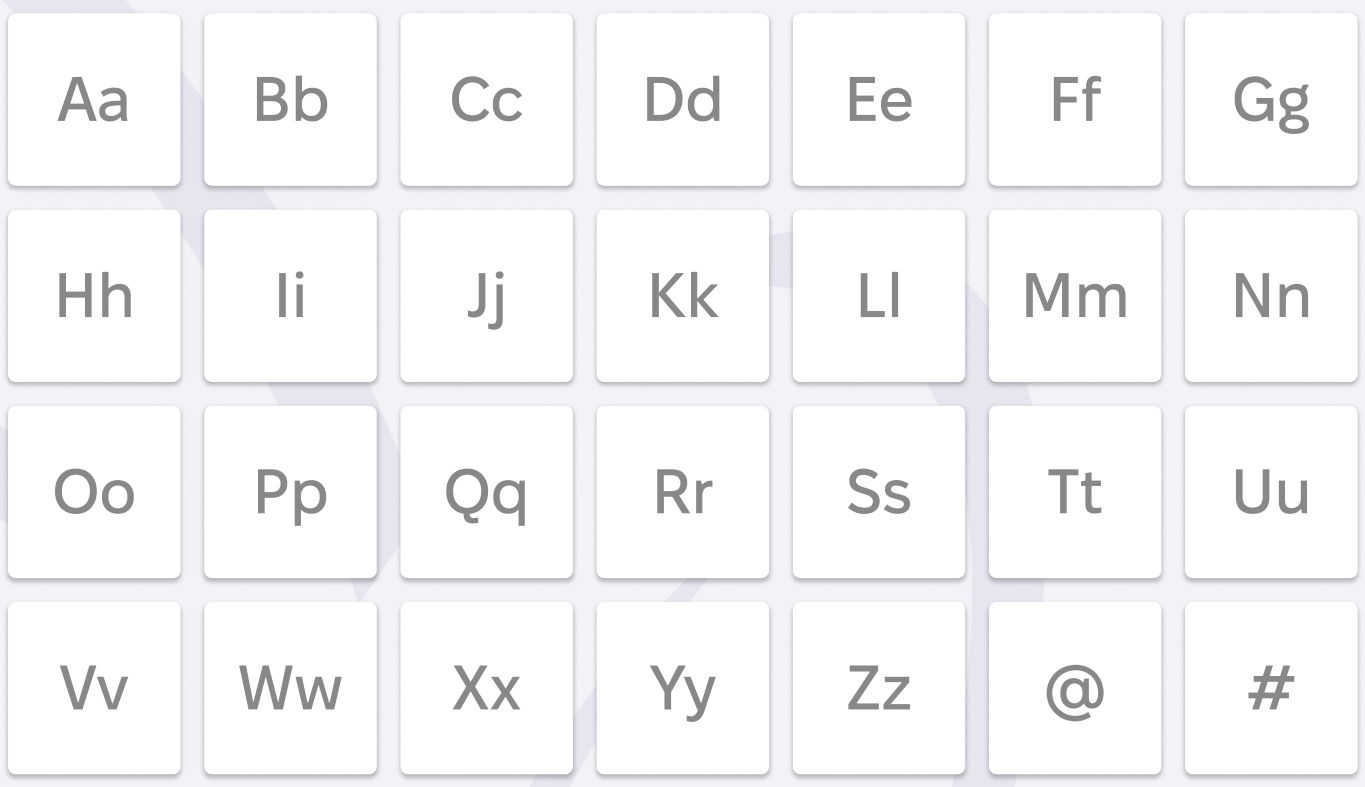

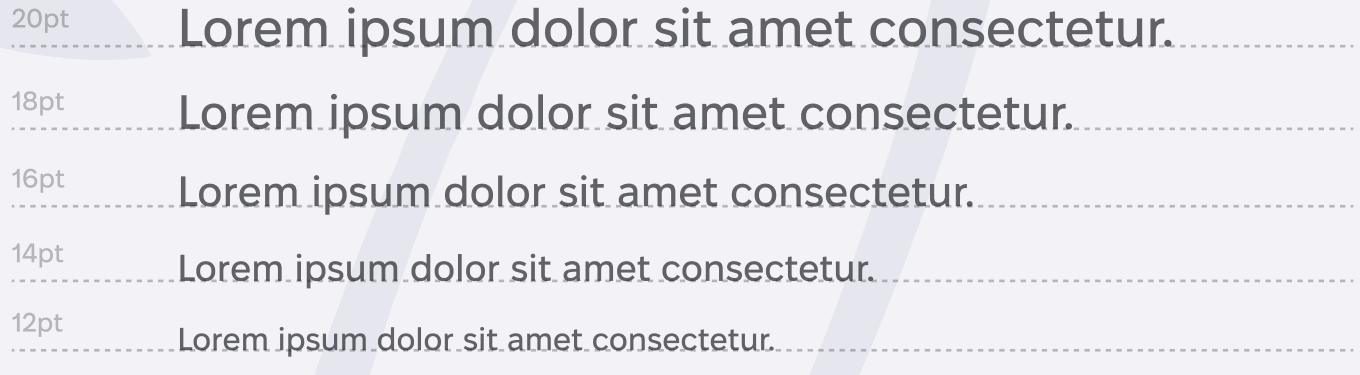

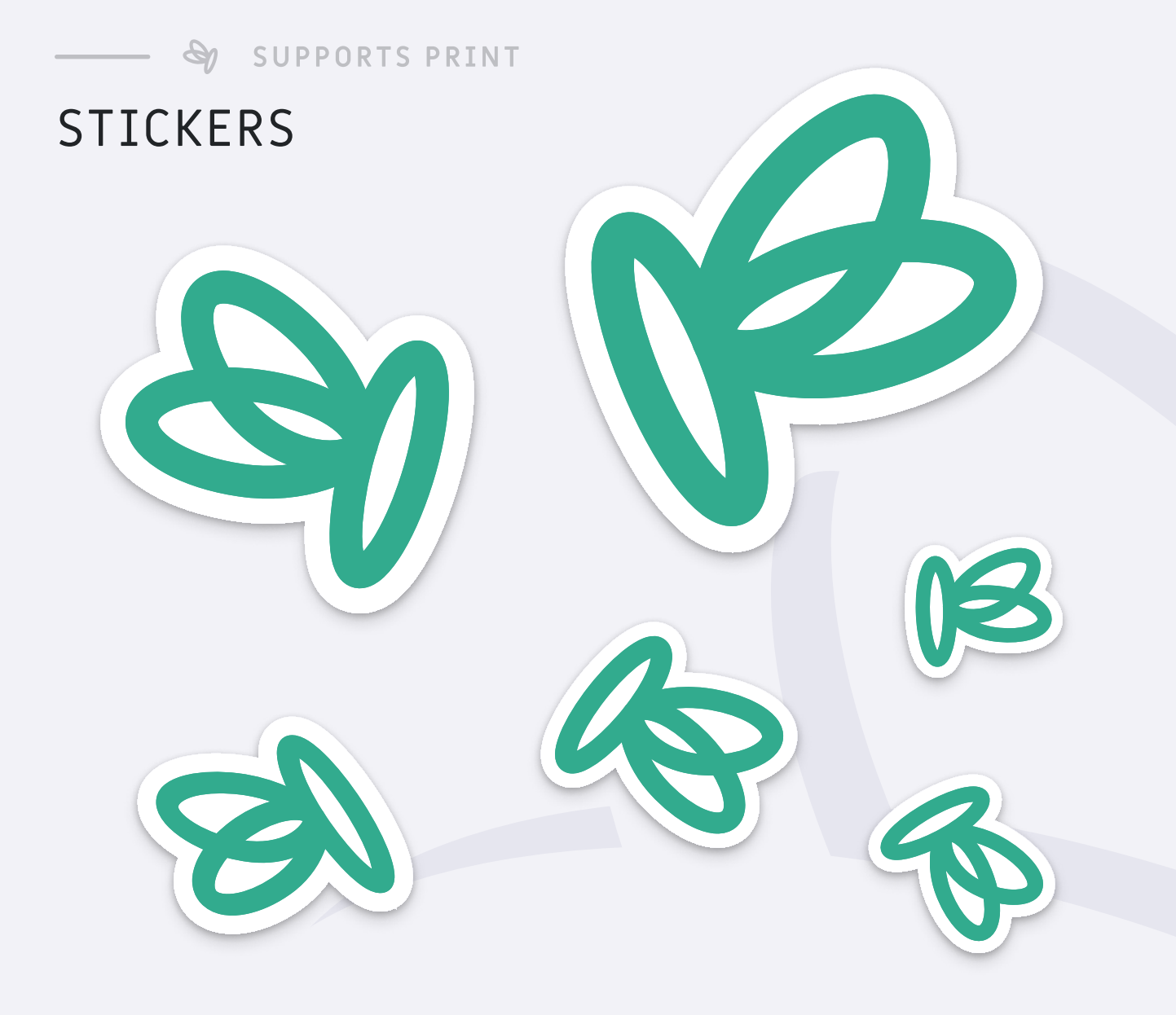

### CARTE DE VISITE

 $\mathcal{G}$ 

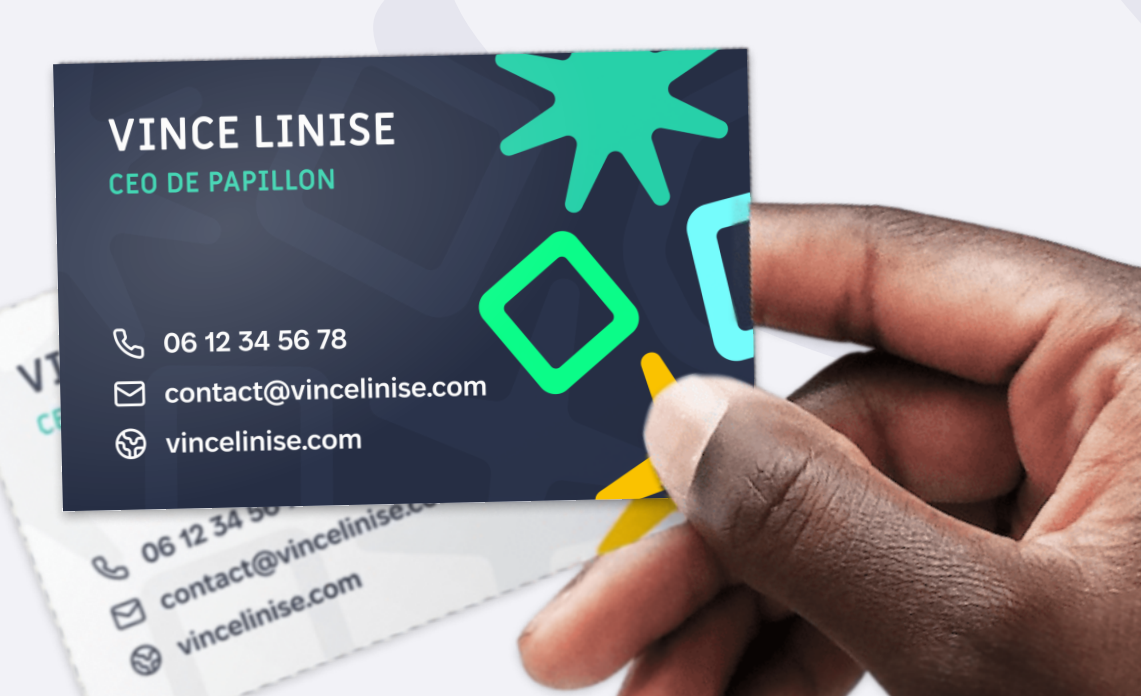

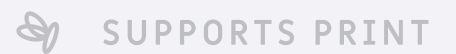

# MAQUETTES

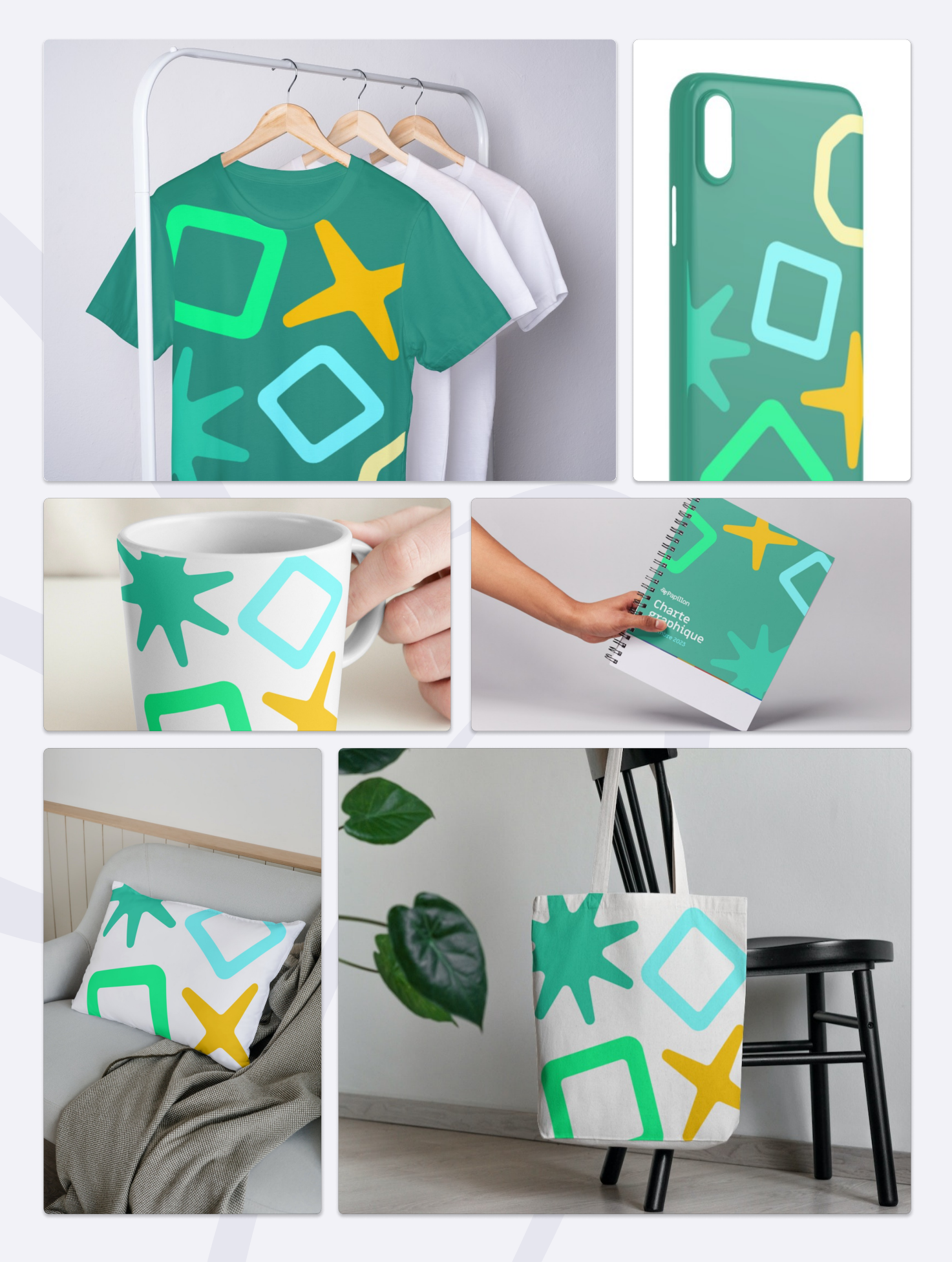

# RÉSEAUX SOCIAUX

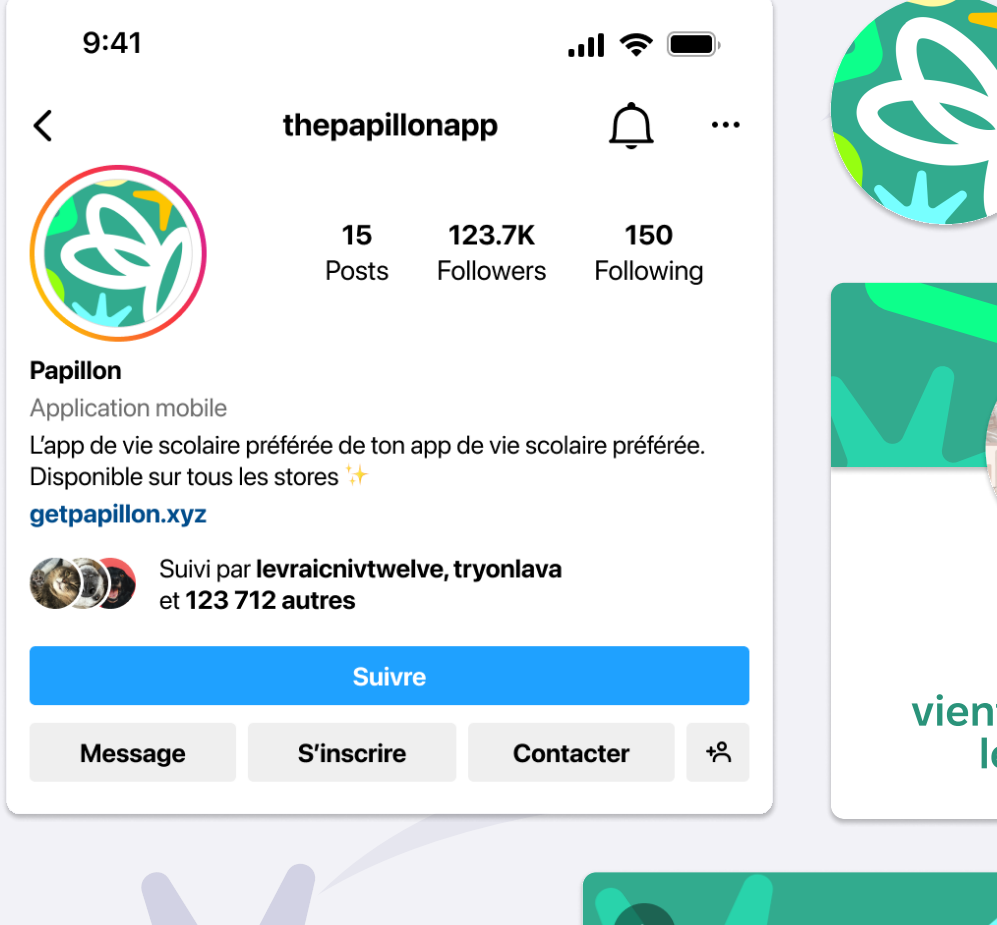

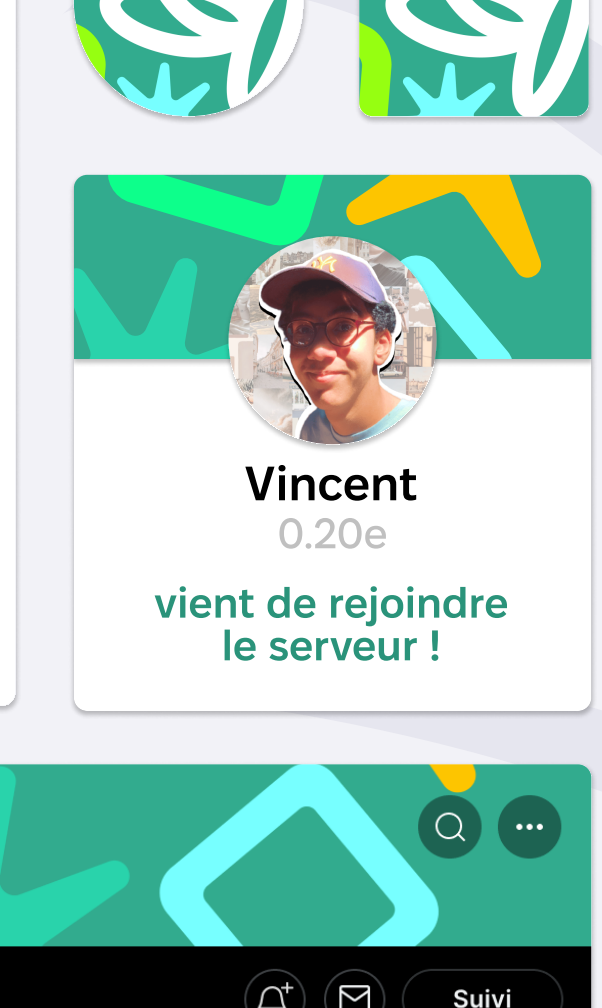

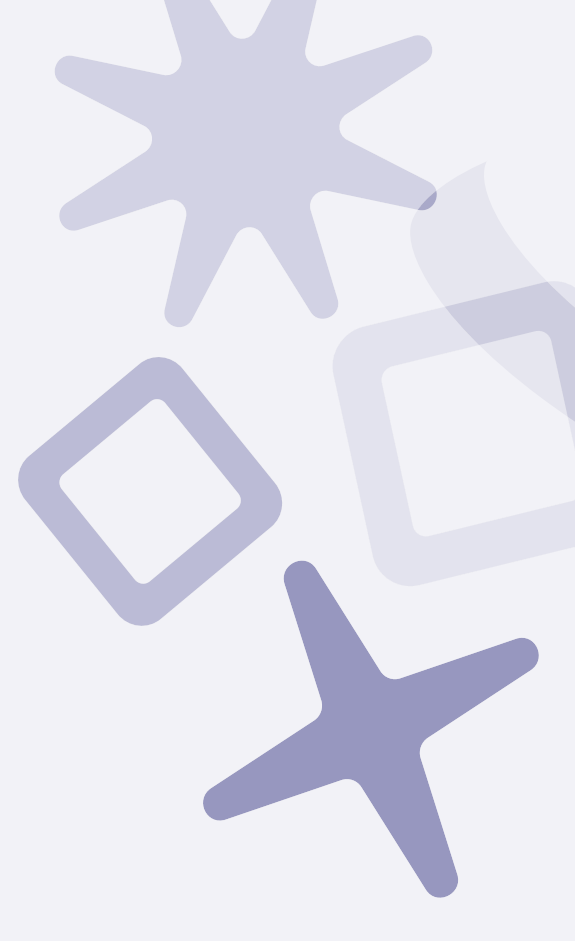

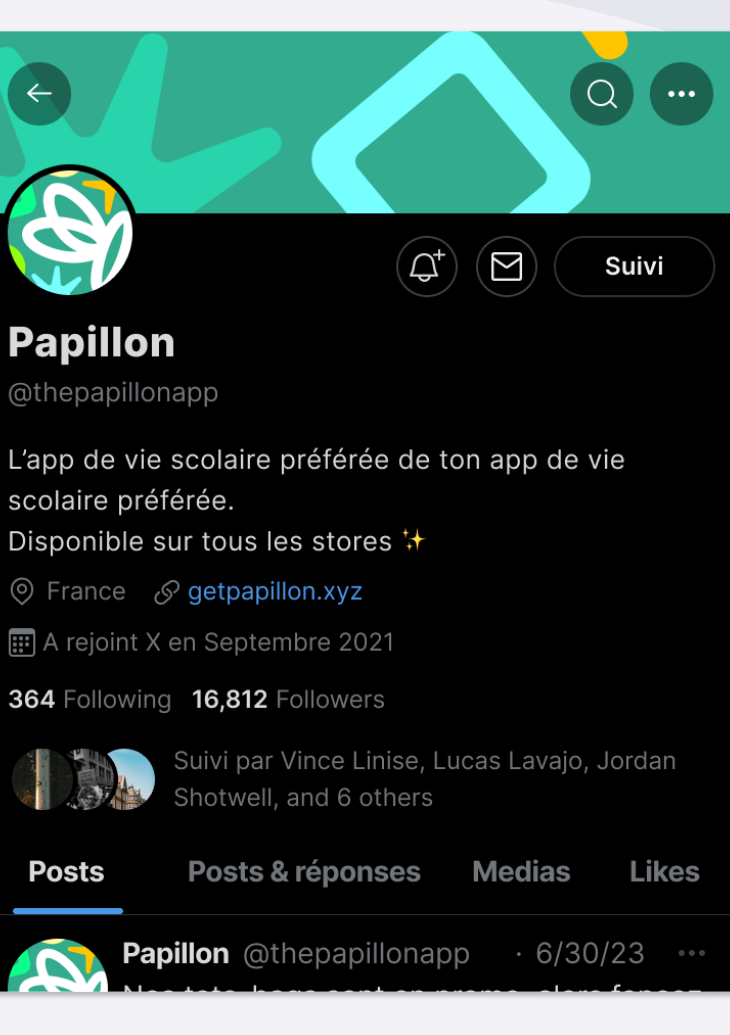

SUPPORTS DIGITAUX

### APPLICATION MOBILE

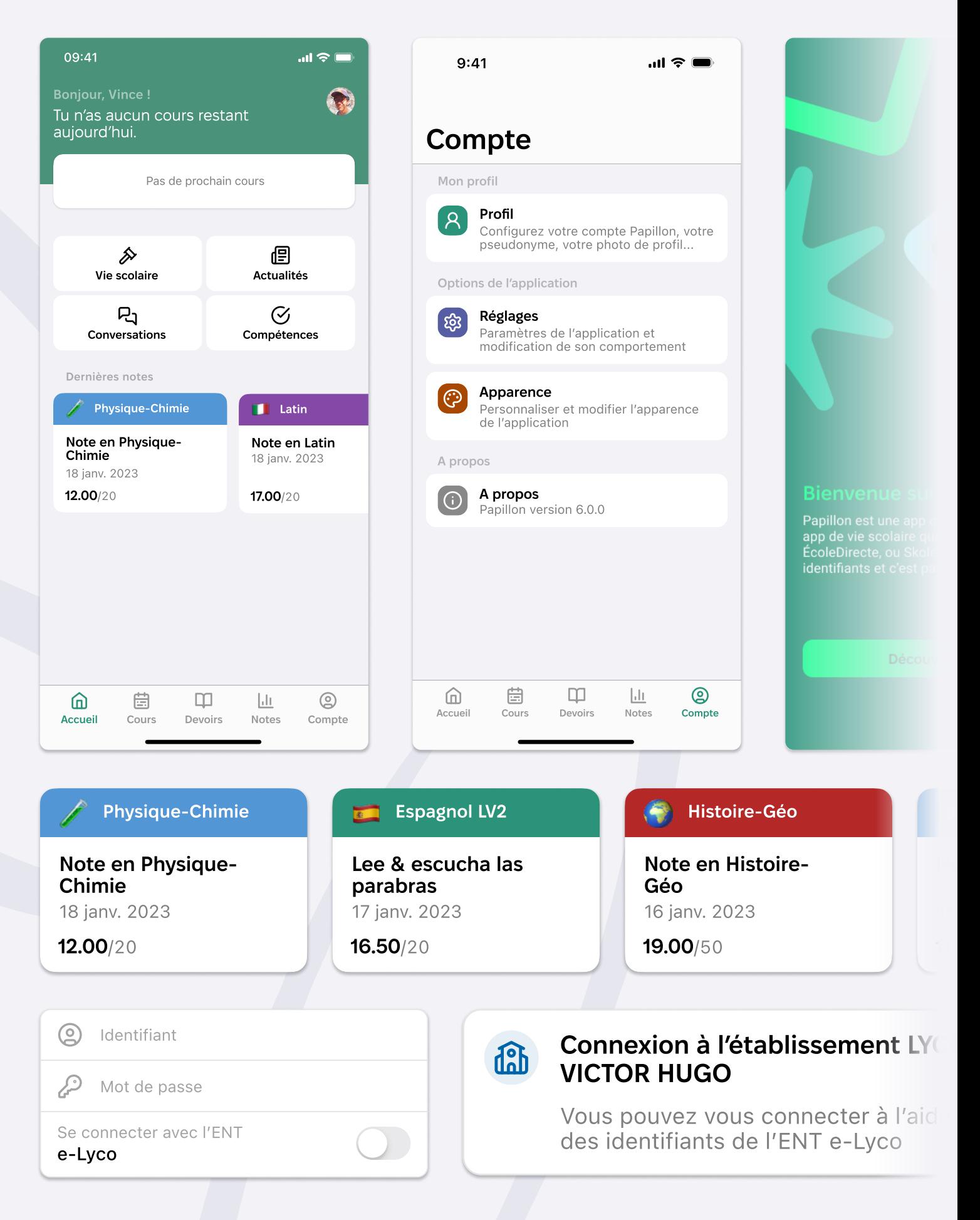

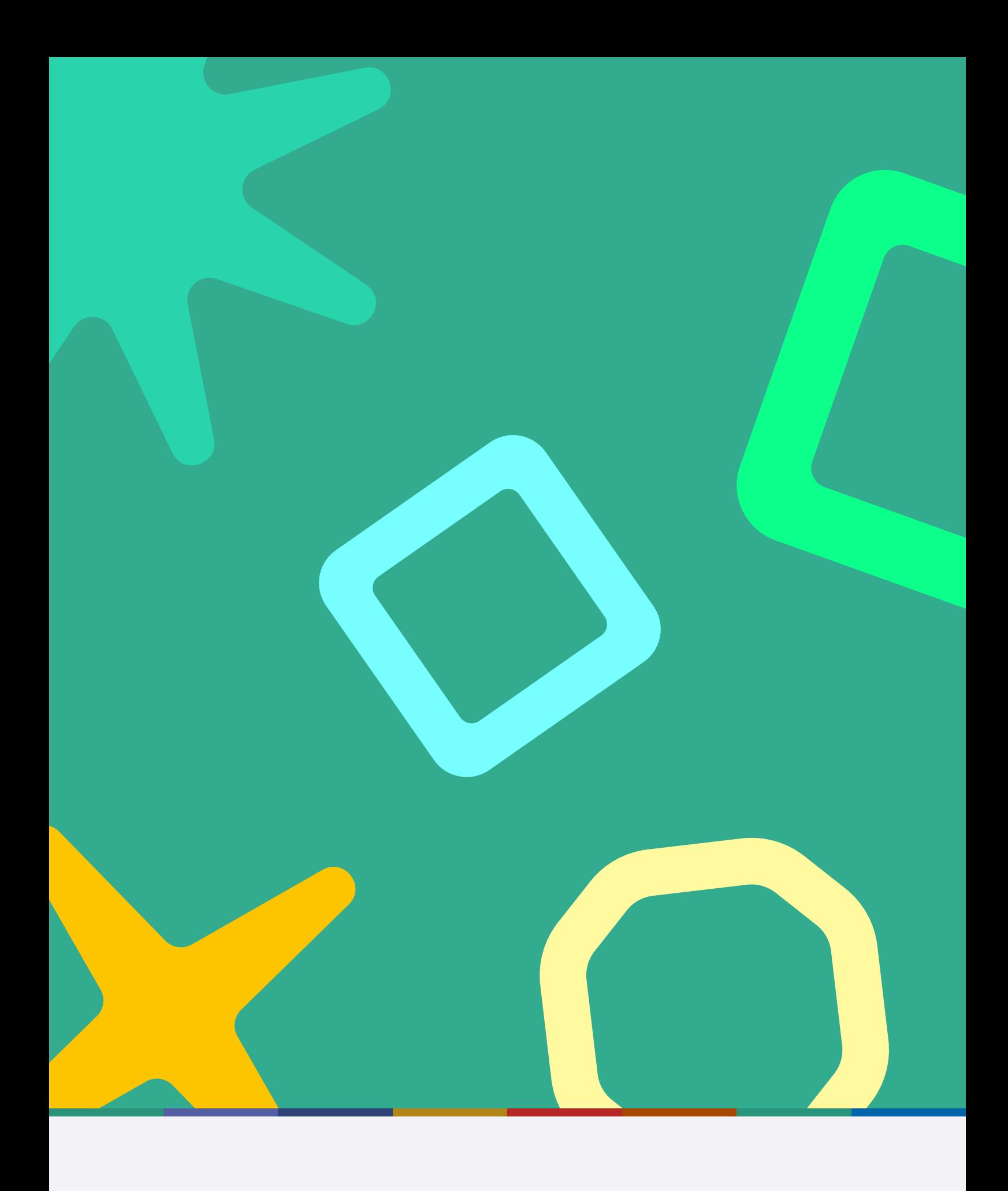